# **Flask-Styleguide Documentation**

*Release 0.4.0*

**Vital Kudzelka**

November 12, 2015

#### Contents

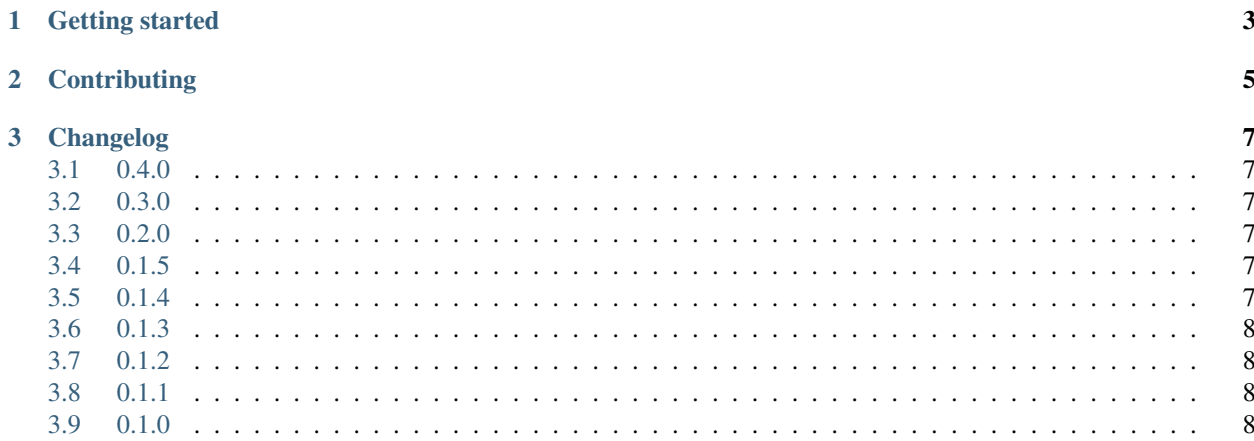

Extension provides an easy way to automatically generate living styleguide for your application from [KSS documen](http://warpspire.com/kss/)[tation](http://warpspire.com/kss/) format.

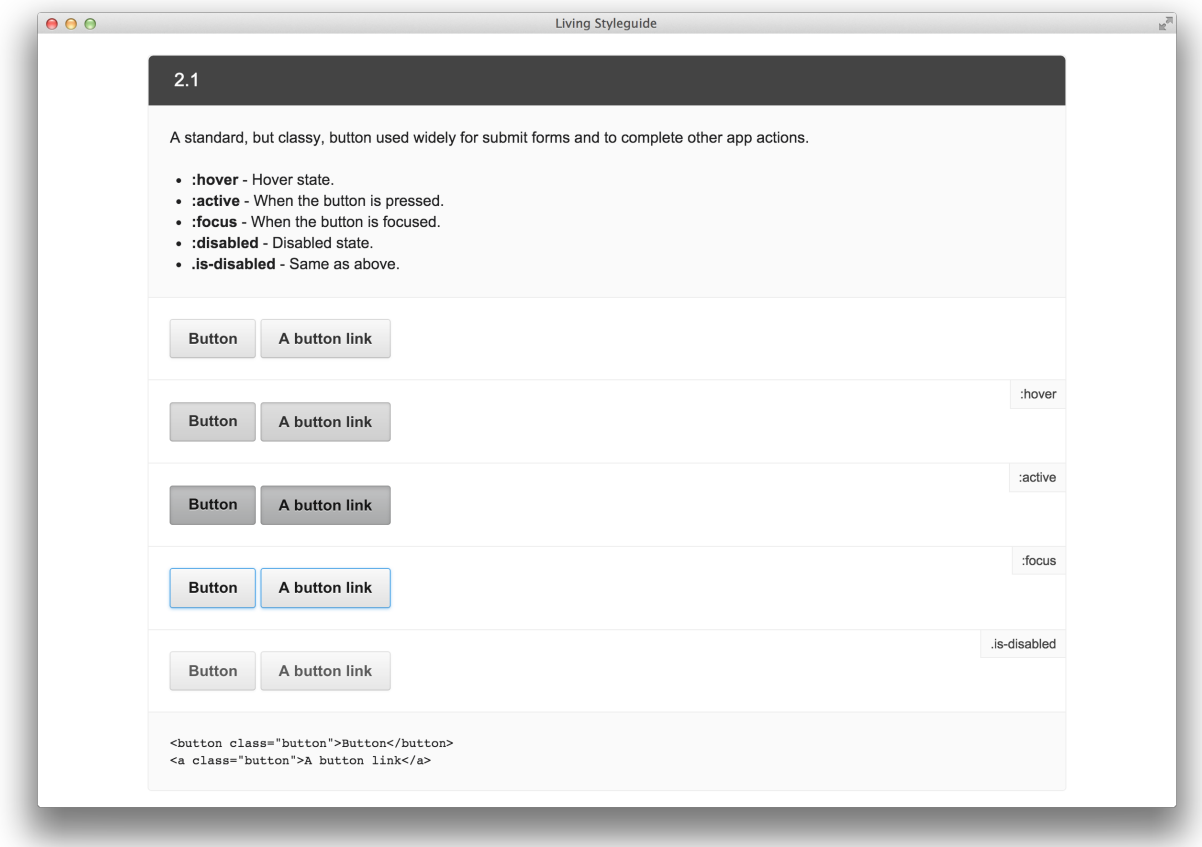

Note: KSS is a documentation for humans. It's human readable, machine parsable, and easy to remember. [Learn the](http://warpspire.com/kss/) [syntax in less then 5 minutes.](http://warpspire.com/kss/)

```
// A standard, but classy, button used widely for submit forms and
// to complete other app actions.
//
// :hover - Hover state.
// :active - When the button is pressed.
// :focus - When the button is focused.
// :disabled - Disabled state.
// .is-disabled - Same as above.
//
// Styleguide 2.1.
```
#### **Getting started**

<span id="page-6-0"></span>Use default Flask API to initialize application and bound it to application object:

```
from flask import Flask
from flask_styleguide import Styleguide
app = Flask(\underline{name})styleguide = Styleguide(app)
```
Define endpoint for your styleguide in application or blueprint:

```
@app.route('/styleguide/')
def styleguide():
    return render_template('styleguide.html')
```
The new jinja tag styleguide becomes available when extension is initialized, so it's easy to scaffold your styleguide:

```
{% extends 'layout.html' %}
{% block main %}
  {% styleguide "2.1" %}
   <button class="button$modifier_class">Button</button>
   <a class="button$modifier_class">A button link</a>
  {% endstyleguide %}
{% endblock %}
```
Note: The styleguide/section.html template will be used for each section in your styleguide (like 2.1 in the example above). You are free to define you own template or reuse this one:

```
<article class="style-guide" id="{{ section.section }}">
 <h4 class="style-guide-reference">{{ section.section }}</h4>
 <div class="style-guide-description">
   <p>{{ section.description|safe }}</p>
   {% if section.modifiers %}
     <ul class="style-guide-modifiers">
        {% for m in section.modifiers %}
         <li><strong>{{ m.name }}</strong> - {{ m.description }}</li>
        {% endfor %}
     </ul>
   {% endif %}
 </div>
 <div class="style-guide-element">
```

```
{{ section.example|safe }}
  </div>
  {% for m in section.modifiers %}
   <div class="style-guide-element">
     <small class="style-guide-modifier">{{ m.name }}</small>
     {f \{ m.example | safe} \}</div>
  {% endfor %}
  <div class="style-guide-html">
    <pre>{{ section.example|forceescape }}</pre>
  </div>
</article>
```
Depending on the template you are using, apply some styles to it.

Note: This example uses [less](http://lesscss.org) and can be installed via [bower:](http://bower.io)

bower install --save classy-style-guide

**@import** 'classy-style-guide/components.style-guide.less';

# **Contributing**

<span id="page-8-0"></span>Don't hesitate to create a [GitHub issue](https://github.com/vitalk/flask-styleguide/issues) for any bug or suggestion.

# **Changelog**

#### <span id="page-10-1"></span><span id="page-10-0"></span>**3.1 0.4.0**

• Add documentation.

### <span id="page-10-2"></span>**3.2 0.3.0**

- Add missed files into source distribution.
- Remove executable bit from py files.
- Refactor test suite; use pytest-flask for testing.

### <span id="page-10-3"></span>**3.3 0.2.0**

- Set package status to beta :tada:
- Add styleguide example into readme (#5).
- Fix python 2.6 and python 3 compatibility.
- Add compatible python versions into package metadata.

#### <span id="page-10-4"></span>**3.4 0.1.5**

• Use *flask\_styleguide* instead of *flask.ext.styleguide* in package imports since the *import flask.ext.foo* syntax is being deprecated for Flask 1.0, as per mitsuhiko/flask#1135.

### <span id="page-10-5"></span>**3.5 0.1.4**

• Replace deprecated codecs.open with io.open.

# <span id="page-11-0"></span>**3.6 0.1.3**

• Parse package at runtime to get version string, as per #6.

# <span id="page-11-1"></span>**3.7 0.1.2**

• Ensure the html examples has no extra leading whitespaces by dedenting them during render.

# <span id="page-11-2"></span>**3.8 0.1.1**

• First release on PyPi.

## <span id="page-11-3"></span>**3.9 0.1.0**

• Proof of concept.